## library.utsouthwestern.edu

Many researchers are interested in finding out how many times their articles have been cited. There are three different recommendations for resources that track citations: Scopus, Web of Science, and Google Scholar. Each of these resources has advantages and disadvantages, and no single resource will find every citation.

## **Scopus**

Elsevier's multidisciplinary database indexes more than 20,000 journal titles, 45,000 book titles, and 6.5 million conference papers. Citation information is available from 1996 to the present. Use a free personal account to set up a citation alert for each article or for your author profile.

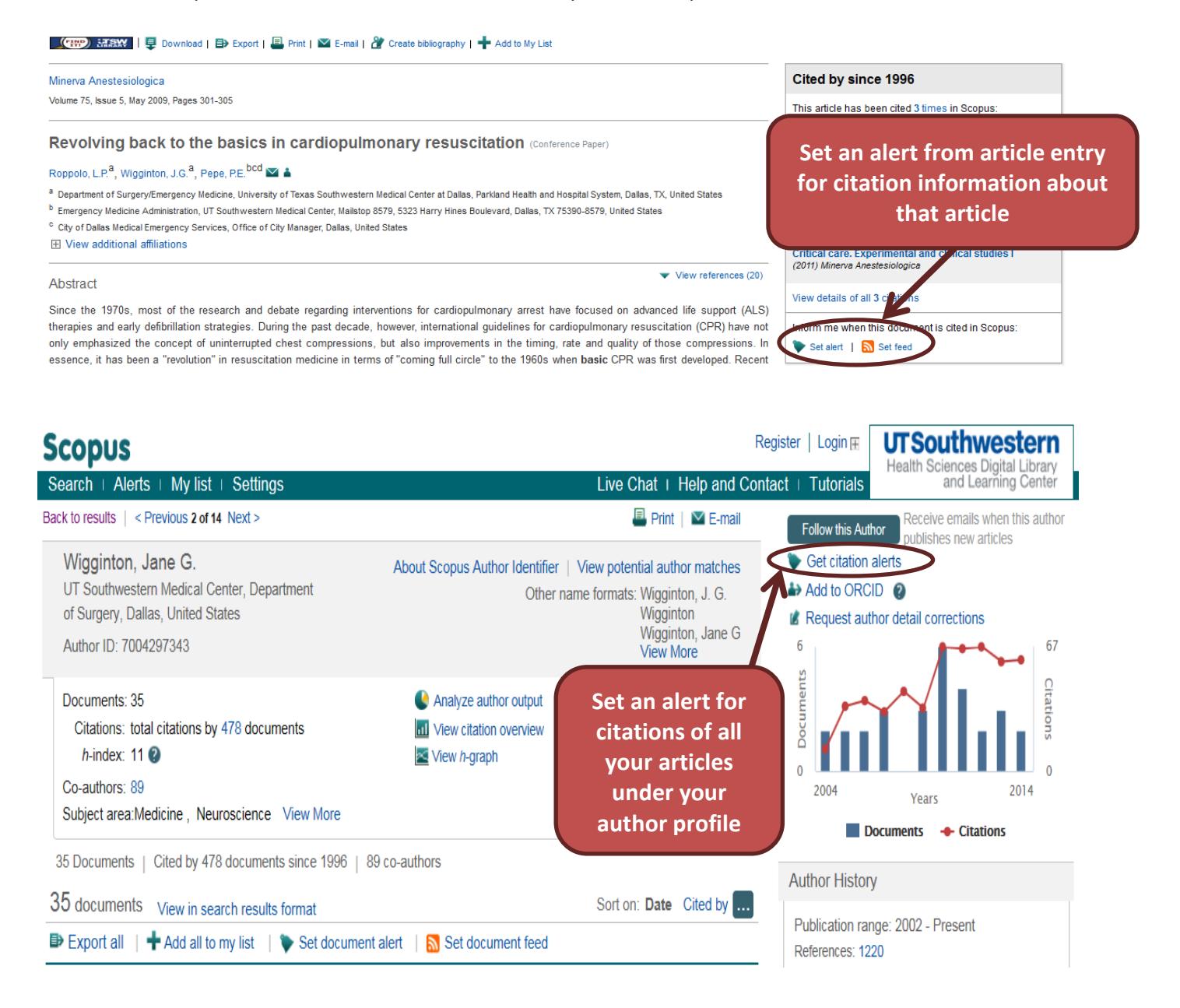

## **Google Scholar**

A citation count for each article is available in the results list on Google Scholar. This number is not as accurate as the information found in Scopus or Web of Science because it frequently includes duplicate or misidentified citations. Each citing article in the list must be verified by hand. However, Google Scholar will find the most recent citations of a work and will occasionally find misspelled or otherwise inaccurate but still legitimate citations. An email alert for citations can be created with a free Google account.

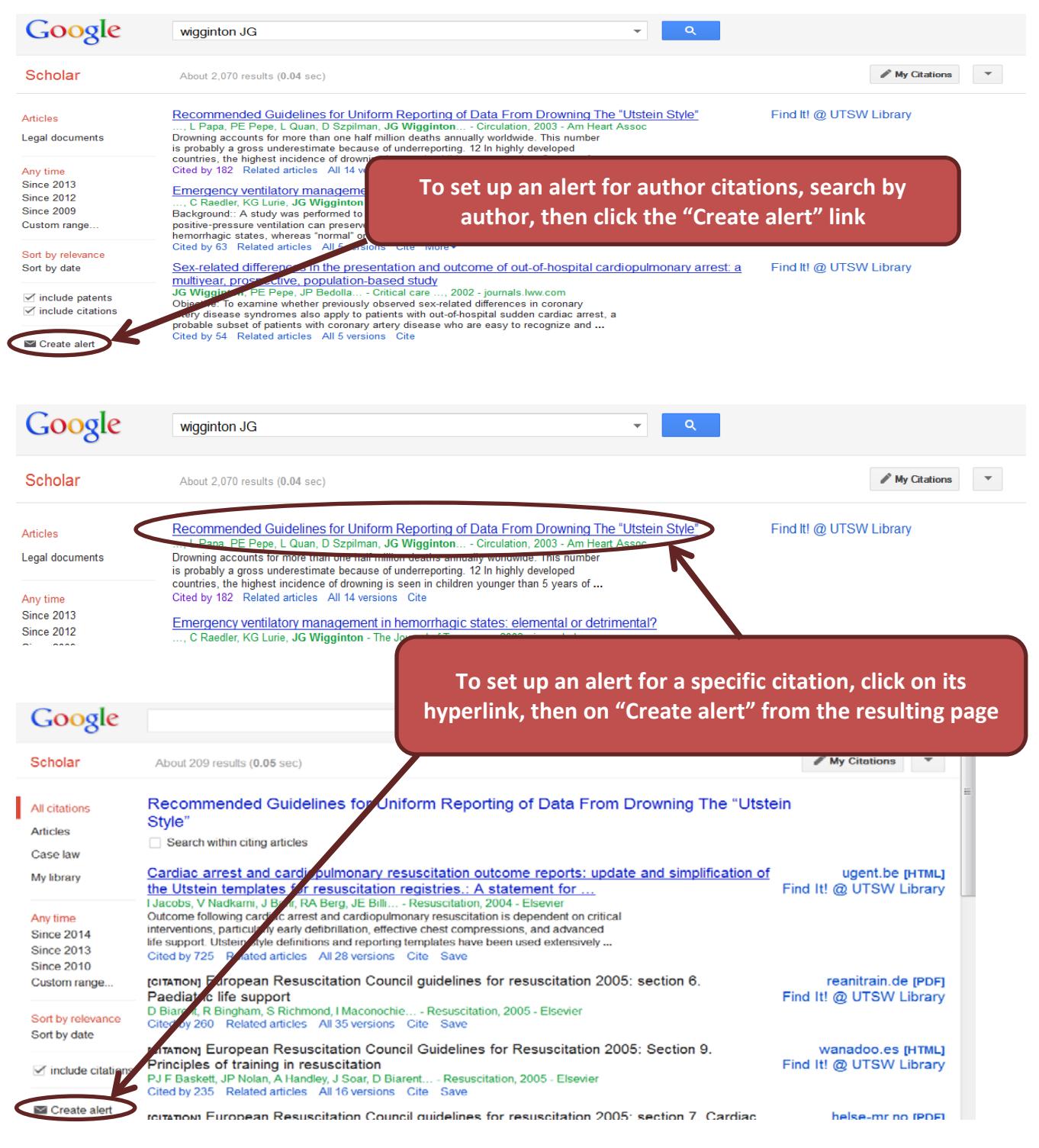

*Updated: 11/17/2014*

## **Web of Science**

This ISI Thomson Reuters database of multidisciplinary literature indexes over 12,000 journal titles, 30,000 book titles, and 148,000 conferences, including all of their cited references. Use a free personal account to set up a citation email alert for each of your articles to be notified when one is cited.

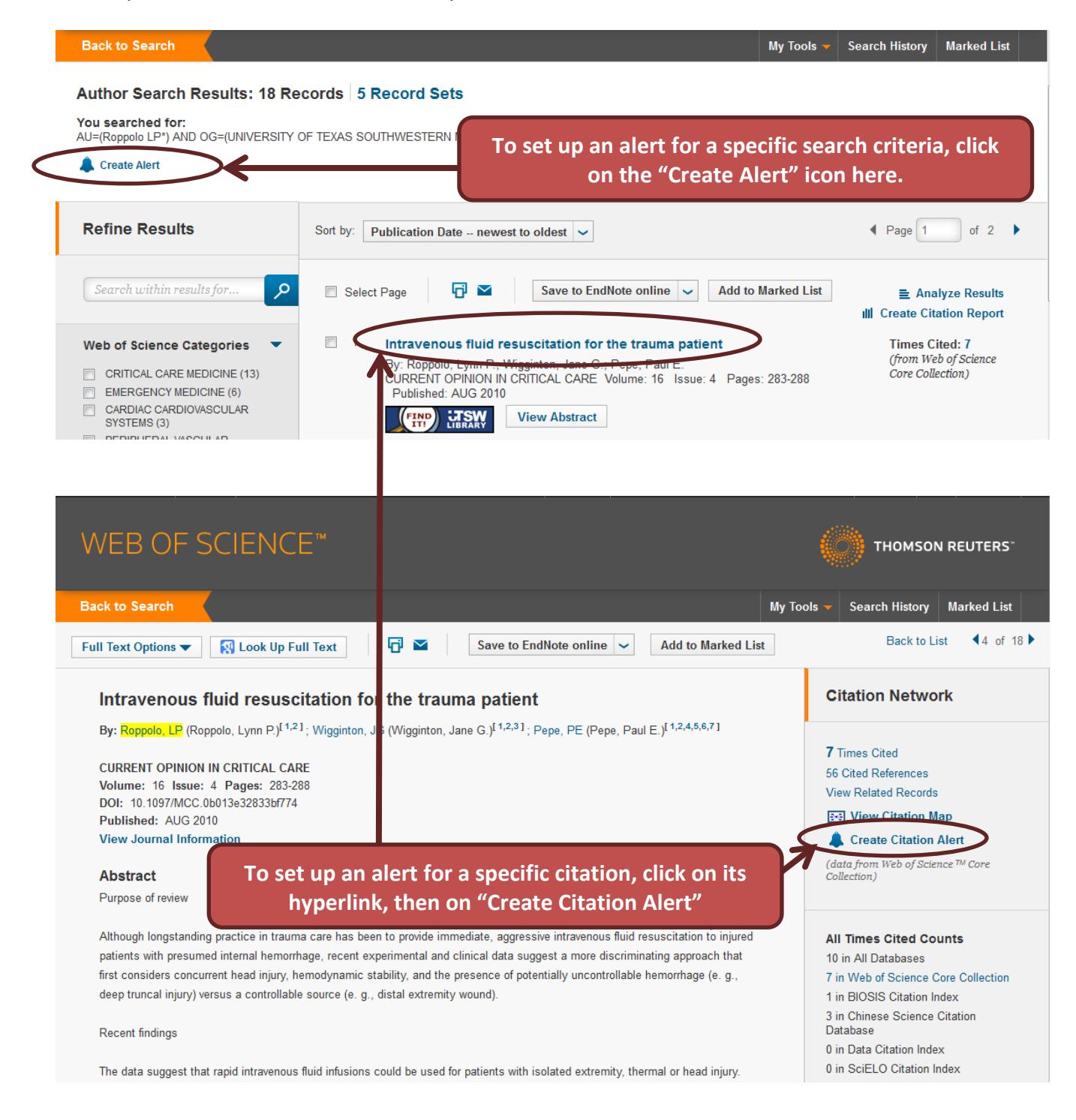